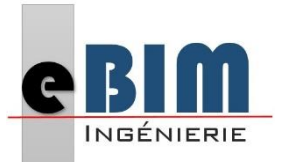

Mise à jour : Février 2024

## FORMATION **Initiation REVIT - BIM**

### **Aspects pratiques :**

### **Publics visés :**

Cette formation est destinée à tous les professionnels du bâtiment.

### **Prérequis:**

Une bonne connaissance de l'environnement du bâtiment et de l'informatique est indispensable.

### **Durée et horaires:**

La formation s'exécutera sur un rythme « en discontinu » sur 5 journées de 7 heures chacune, organisée selon le planning établi avec le client.

Pour un total de **35 Heures de formation parstagiaire.**

Horaires: 9h00-12h30 puis 13h30-17h00 (le déjeuner sera libre).

### **Aspects administratifs :**

Fiche de renseignements à compléter en amont.

Convention à signer en amont de la formation.

Emargements par demi-journée pour le présentiel, attestation d'assiduité en cas de distanciel (basée sur les productions et/ou les enregistrements de la classe virtuelle).

### **Modalités et délais d'accès:**

En intra-entreprise - Action planifiée en concertation avec l'entreprise (ouverture de la formation à partir de 3 stagiaires).

En inter-entreprise - Action organisée parsession de formation.

### **Organisation et fonctionnement de la formation :**

La formation se déroulera soit dans les locaux du client, soit en « présentiel » dans les locaux de eBIM au 76A rue Juliette Dodu - 97400 Saint-Denis.

### **Accessibilité aux personnes handicapées:**

En cas de formation réalisée en présentiel et avec location de salle, les locaux sont garantis accessibles aux PMR.

Autres handicaps, nous contacter pour mise en place des moyens de compensation.

### **Tarif :**

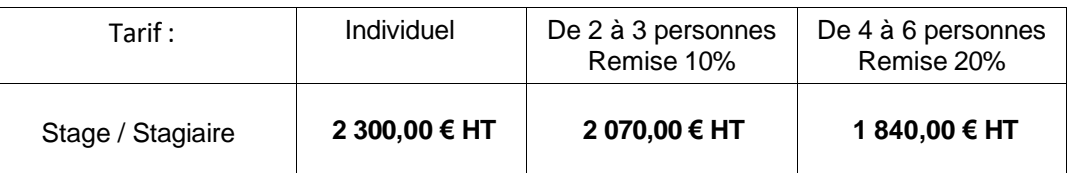

Le coût par stagiaire est de :

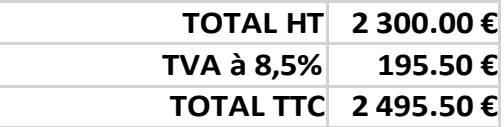

Prestataire d'action de Formation « Déclaration d'activité enregistrée sous le numéro 04 97 31 52 497 auprès du Préfet de Région de La Réunion »

#### DATA dock : id 0065423

La certification qualité a été délivrée au titre de la catégorie d'action suivante : **ACTIONS DE FORMATION**

76A Rue Juliette Dodu 97400 Saint-Denis

#### SIRET : 822 697 08200029

### **Formateurs :**

[aplassard@ebim-ing.fr](mailto:aplassard@ebim-ing.fr) **06 92 65 10 20 Secrétariat Formation :** [nroyer@ebim-ing.fr](mailto:nroyer@ebim-ing.fr) **06 92 79 63 87 02 62 83 83 94**

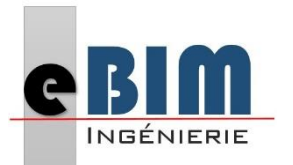

Mise à jour : Février 2024

## FORMATION **Initiation REVIT - BIM**

## **Aspects pédagogiques :**

### **Moyens techniques et humains :**

- Formateur :
- BIM Manager en activité et formateur en processus BIM sous REVIT.
- Licence logicielle de l'organisme : Suite Autodesk BIM collab zoom BIM Collab Cloud - Scanner et soft Leica BLK360 - Plateforme BIMData
- Utilisation de Zoom Meet Team's Skype en cas de formation distancielle.

### **Moyenstechniques et d'encadrements mis en œuvre :**

• Formation en présentiel réalisée dans les locaux de eBIM Ingénierie - 76A rue Juliette dodu - 97400 Saint Denis - avec accès à internet à tous les participants (formateur inclus). Les postes informatiques et licences logicielles ne seront pas fournis aux stagiaires (sauf demande particulière).

### **Méthodes pédagogiques mobilisées:**

- Alternance de méthodes affirmatives, interrogatives et actives.
- Ressources de type formatives, évaluatives, de synthèses, de soutien, de mémorisation...
- Alternance entre présentation de concept par le formateur et de mise en application par les apprenants sous forme d'exercices concrets et encadrés. Des supports pédagogiques dématérialisés seront remis aux participants au cours des séances.

### **Modalités d'évaluation :**

- Des acquis :
	- Fiche de renseignement en amont et questions.
	- Evaluations formatives réalisées à l'aide de grilles critériées.
	- Attestation de fin de formation mentionnant l'atteinte des objectifs de la formation.
- Evaluation satisfaction.
- Rédaction d'un bilan d'action remis au commanditaire.

Prestataire d'action de Formation « Déclaration d'activité enregistrée sous le numéro 04 97 31 52 497 auprès du Préfet de Région de La Réunion »

### DATA dock : id 0065423

La certification qualité a été délivrée au titre de la catégorie d'action suivante : **ACTIONS DE FORMATION**

76A Rue Juliette Dodu 97400 Saint-Denis

SIRET : 822 697 08200029

### **Formateurs :**

[aplassard@ebim-ing.fr](mailto:aplassard@ebim-ing.fr) **06 92 65 10 20 Secrétariat Formation :** [nroyer@ebim-ing.fr](mailto:nroyer@ebim-ing.fr) **06 92 79 63 87 02 62 83 83 94**

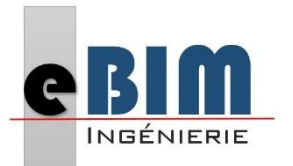

Mise à jour : Février 2024

## FORMATION **Initiation REVIT - BIM**

## **Objectifs de formation :**

- **Découvrir** les fonctionnalités basiques du logiciel REVIT.
- **Modéliser** un projet simple intégrant le processus BIM.
- **Exploiter** la maquette numérique pour produire les documents nécessaires aux diverses phases d'études et de réalisations du projet.

### **Contenu de l'action de formation :**

Le contenu de la formation est avant tout une formule sur mesure et à la carte. Le programme ci-dessous est global, il regroupe les thèmes et outils fréquemment abordés en formation. Ce programme sera modulé selon les exigences des stagiaires identifiées à partir du questionnaire préformation et présentées en début de stage.

### **Généralitéssur le BIM**

- Définition du BIM
- Les formats d'échanges
- Les niveaux de développement des maquettes numériques
- Présentation des différents outils collaboratifs (plateforme, BCF, …)

### **Environnement de travail**

- Ecran de démarrage
- Le ruban
- Le ruban dynamique
- La fenêtre de propriétés
- L'arborescence
- La navigation
- La sélection
- Les options

### **Démarrer un projet**

- Les gabarits
- Les niveaux
- Les quadrillages
- Les dimensions temporaires

### **Modélisation générale**

- Les colonnes
- Les portes et fenêtres
- Lier et importer
- Gérer les avertissements

Prestataire d'action de enregistrée sous le numéro

DATA dock : id 0065423

La certification qualité a été délivrée au titre de la catégorie d'action suivante : **ACTIONS DE FORMATION**

76A Rue Juliette Dodu 97400 Saint-Denis

SIRET : 822 697 08200029

### **Formateurs :**

[aplassard@ebim-ing.fr](mailto:aplassard@ebim-ing.fr) **06 92 65 10 20 Secrétariat Formation :** [nroyer@ebim-ing.fr](mailto:nroyer@ebim-ing.fr) **06 92 79 63 87 02 62 83 83 94**

Page 3/4

Formation « Déclaration d'activité 04 97 31 52 497 auprès du Préfet de Région de La Réunion »

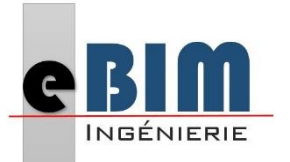

Mise à jour : Février 2024

## FORMATION **Initiation REVIT - BIM**

## **Contenu de l'action de formation (suite) :**

### **Modélisation structurelle**

- Les fondations
- Composition et paramètre d'un mur
- Paramétrages et mise en place des ouvertures
- Planchers structurels
- Poteaux/poutres
- Charpente bois et métallique
- Armatures et ferraillages

### **Modélisation réseaux plomberie**

- Ajouter des équipements de plomberie
- Ajouter des canalisations
- Modifier des canalisations

### **Modélisation réseaux électricité**

- Ajouter des équipements électriques
- Ajouter des réseaux
- Modifier des réseaux

### **Création des vues**

- Créer des vues
- Editer des vues
- Dupliquer une vue
- Créer un repère

### **Visibilité et graphisme**

- Elément de fenêtre
- Option VG
- Option propriété
- Gabarit de vue

### **Annotations**

- Texte
- **Dimensions**
- **Symbole**
- **Légendes**
- **Hachures**

### **La publication**

- **Cartouche**
- **Export**

Page 4/4

Prestataire d'action de Formation « Déclaration d'activité enregistrée sous le numéro 04 97 31 52 497 auprès du Préfet de Région de La Réunion »

DATA dock : id 0065423

La certification qualité a été délivrée au titre de la catégorie d'action suivante : **ACTIONS DE FORMATION**

76A Rue Juliette Dodu 97400 Saint-Denis

SIRET : 822 697 08200029

**Formateurs :** 

**02 62 83 83 94**

[aplassard@ebim-ing.fr](mailto:aplassard@ebim-ing.fr) **06 92 65 10 20 Secrétariat Formation :** [nroyer@ebim-ing.fr](mailto:nroyer@ebim-ing.fr) **06 92 79 63 87**